# **โมดูลอำเภอต้นแบบ**

**คู่มือผู้ใช้งาน**

#### **คำนำ**

เอกสารนี้จัดทำขึ้นเพื่ออธิบาย และแนะนำขั้นตอนการใช้โมดูลอำเภอต้นแบบ เพื่อการลงทะเบียนข้อมูล กลุ่มเสี่ยง การคัดกรองกลุ่มเสี่ยงในโครงการคัดกรองและรักษาพยาธิใบไม้ตับและมะเร็งท่อน้ำดีให้ได้ประสิทธิภาพ สูงสุด

โมดูลอำเภอต้นแบบ พัฒนาขึ้นโดยศูนย์จัดการข้อูลและวิเคราะห์ทางสถิติ (Data Management and Statistical Analysis Center) วัตถุประสงค์เพื่อดำเนินการจัดการข้อมูลโครงการฯ ให้เป็นไปอย่างมีคุณภาพ และ เชื่อถือได้ ทั้งนี้ข้อมูลจะไดรับการยอมรับว่ามีคุณภาพและเชื่อถือได้ จึงจำเป็นอย่างยิ่งในการร่วมมือเพื่อการนำเข้า ข้อมูลอย่างถูกต้อง และมีรูปแบบการจัดเก็บที่เป็ยระบบ และหวังเป็นอย่างยิ่งว่าเอกสารนี้จะช่วยเป็นเครื่องมือ แนะนำในการบันทึกข้อมูลได้อย่างครบถ้วน สมบูรณ์ และสามารถติดตามผลการบันทึกข้อมูลได้อย่างมี ประสิทธิภาพ

จึงขอขอบพระคุณคณะร่วมทำงานทุกท่านที่ช่วยกันสร้างนวัตกรรมในการป้องกันและรักษาโรคมะเร็งท่อ น้ำดี ภายใต้โครงการคัดกรองและรักษาพยาธิใบไม้ตับและมะเร็งท่อน้ำดีได้อย่างยั่งยืนต่อไป

คณะผู้จัดทำ

# สารบัญ

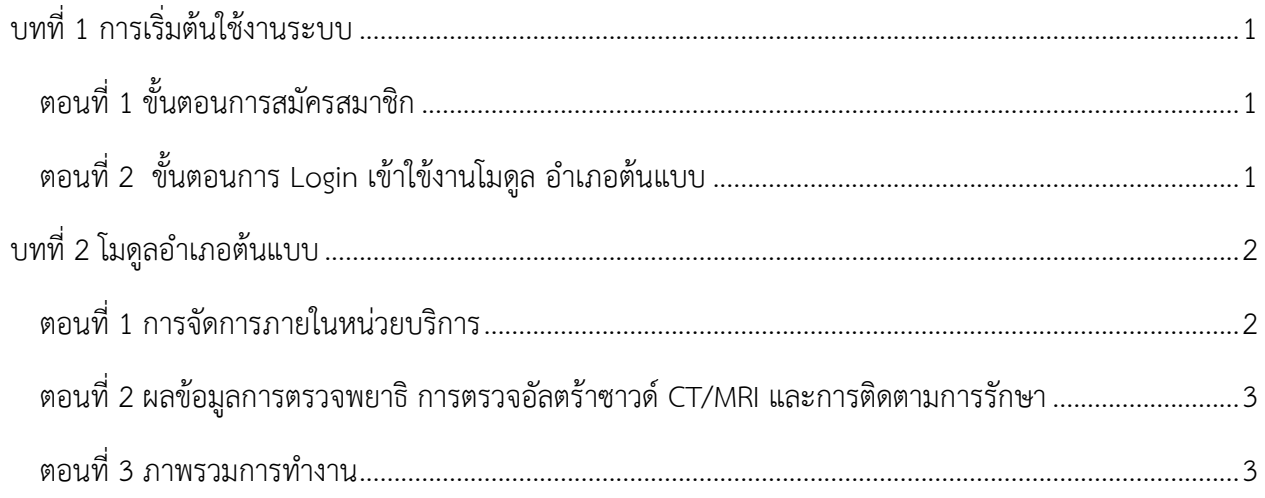

# <span id="page-3-0"></span>**บทที่ 1 การเริ่มต้นใช้งานระบบ**

<span id="page-3-1"></span>**ตอนที่ 1 ขั้นตอนการสมัครสมาชิก (URL:www.cascap.in.th)**

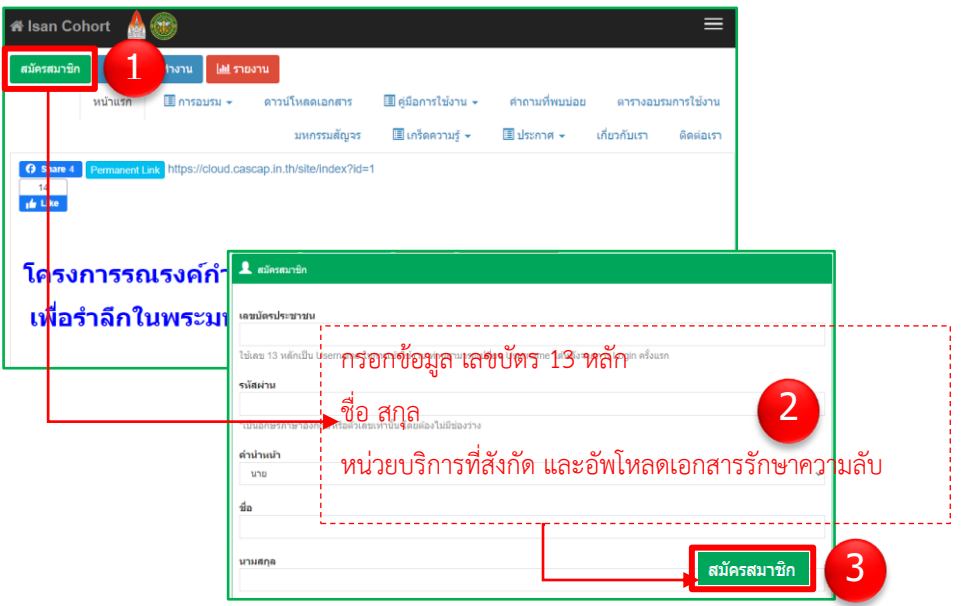

<span id="page-3-2"></span>**ตอนที่ 2 ขั้นตอนการ Login เข้าใข้งานโมดูล อำเภอต้นแบบ**

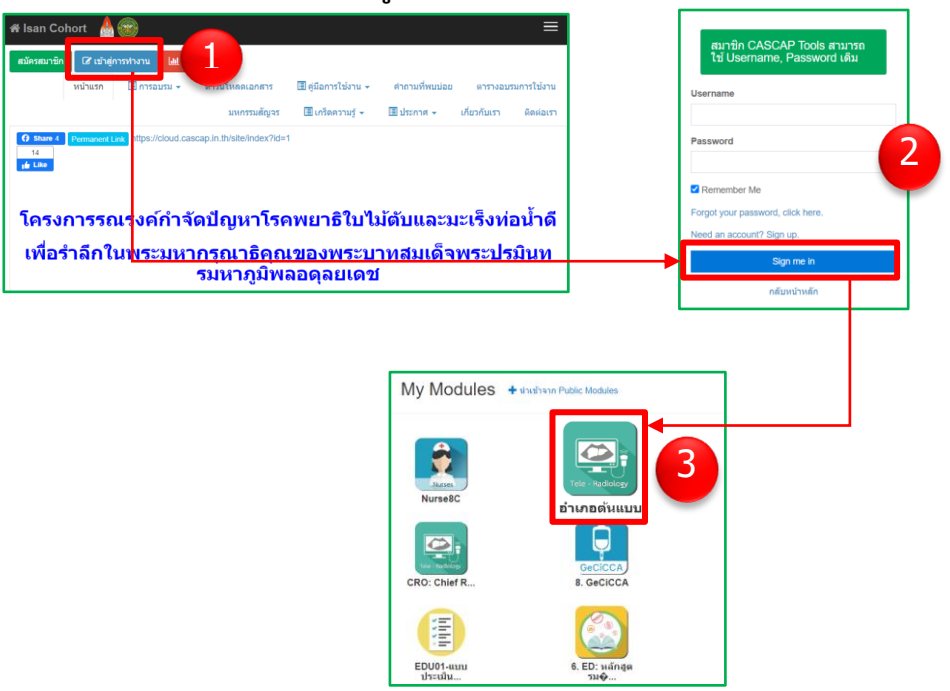

# <span id="page-4-0"></span>**บทที่ 2 การใช้งานโมดูลอำเภอต้นแบบ**

#### <span id="page-4-1"></span>**ตอนที่ 1 การจัดการภายในหน่วยบริการ**

**1.1 รายชื่อที่เลือกแล้ว: แสดงรายชื่ออาสาสมัครที่ถูกเลือกเข้าโครงการอำเภอต้นแบบ**

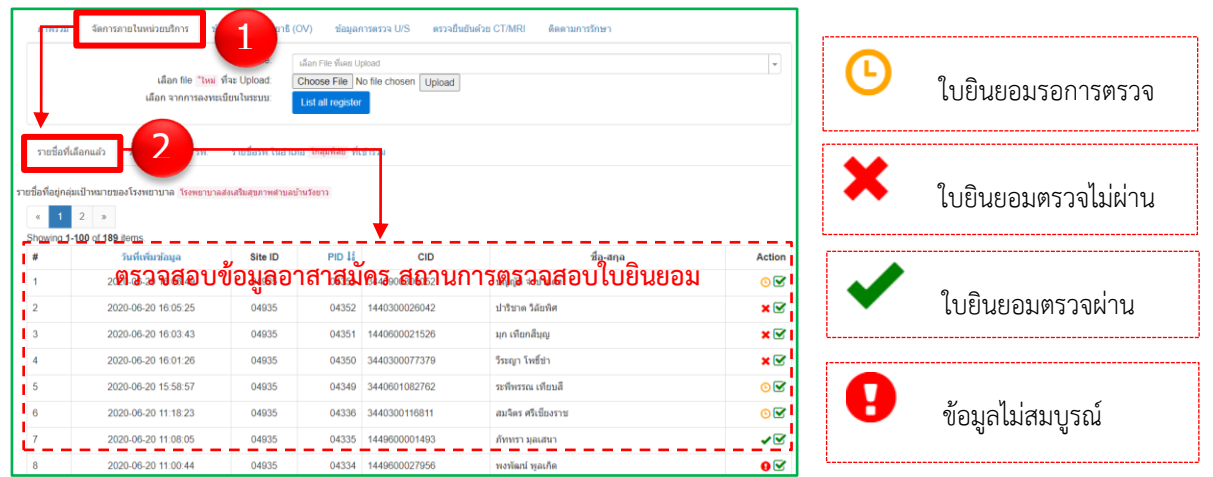

**1.2 รายชื่อทั้งหมดในโรงพยาบาล: แสดงรายชื่อาสาสมัครทั้งหมดในหน่วยบริการ**

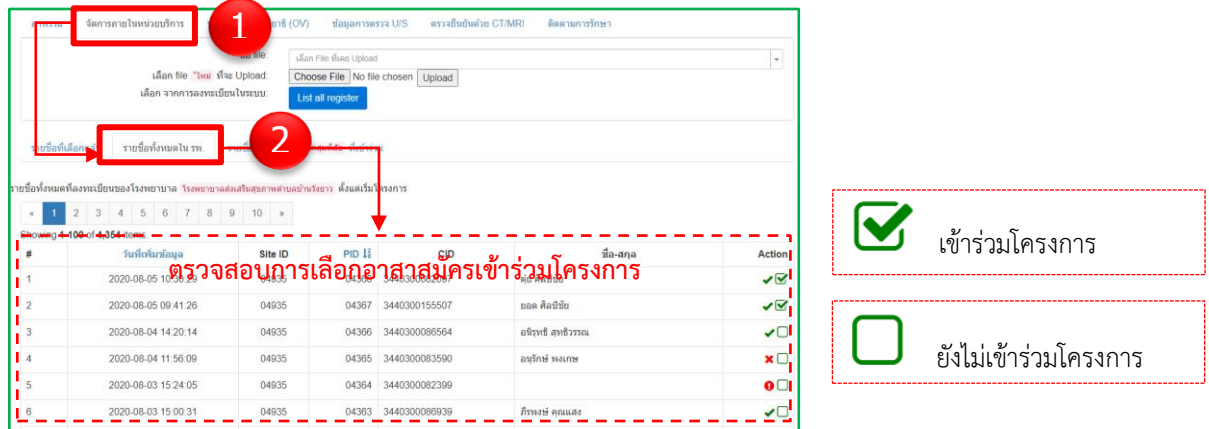

#### **1.3 การอัพโหลดรายชื่ออาสาสมัคร: อัพโหลดรายชื่อาสาสมัครเพื่อลงทะเบียนเข้าร่วมโครงการ**

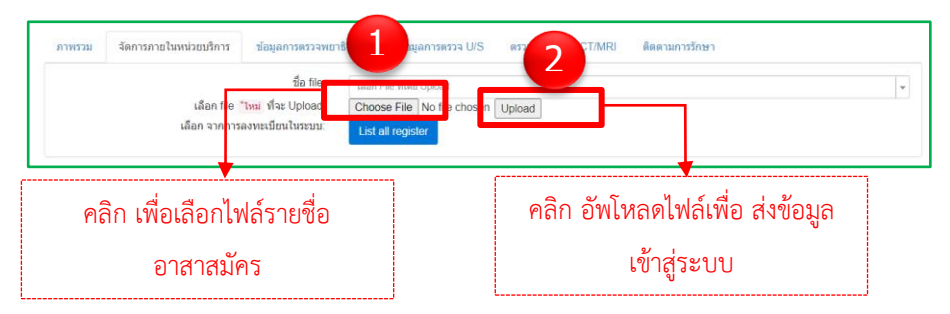

#### ข้อมูลการตรวจพยาธิ (OV) ข้อมูลการตรวจ U/S รวจยืนยันด้วย CT/MR ภาพรวม จัดการภายในหน่วยบริการ ดิดตามการรักษา  $\frac{4}{10}$ a file: เลือก File ที่เคย Upl  $\lfloor$ y نظما **bloa** รายงานผลการตรวจ รายงานผลการรักษา รายงานผลการตรวจ รายงานผลการตรวจ ยืนยันด้วย CT/MRI พยาธิใบไม้ตับ อัลตร้าซาวด์  $\begin{array}{|c|c|c|c|}\n\hline\n\textbf{1} & \textbf{2} & \textbf{3}\n\end{array}$  $\alpha$ Showing 1-100 of 188 items. วันที่เพิ่มข้อมูล PID  $\downarrow^2_{\text{R}}$ ชื่อ-สกุล OV Result (63)  $\#$ Site ID **Collection Date Examination Date** 2020-08-07 16:35:59 04935 04353 บัญญัติ จำปาแดง 2020-06-29 2020-07-01  $\pmb{0}$  $\overline{1}$  $\overline{2}$ 2020-08-07 16:35:59 04935 04352 ปาริชาต วิลัยพิศ 2020-06-29 2020-07-01  $\mathbf{1}$  $\overline{3}$ 2020-08-07 16:35:59 04351 ่ มุก เทียกสีบุญ 2020-06-29 2020-07-01 04935  $\mathbf{1}$  $\overline{4}$ 2020-08-07 16:35:59 04935 04350 วีระญา โพธิ์ขำ 2020-06-29 2020-07-01  $\pmb{0}$  $\overline{5}$ 2020-08-07 16:35:59 04935 04349 ระพืพรรณ เทียบสื 2020-06-29 2020-07-01  $\pmb{0}$ 2020-08-07 16:35:59 04336 สมจิตร ศรีเขียงราช  $\bf 6$ 04935 2020-06-29 2020-07-01  $\mathbf 0$ 2020-08-07 16:35:59 04335 ภัททรามุลเสนา 2020-07-01 04935 2020-06-29  $\mathbf 0$  $\overline{7}$

### <span id="page-5-0"></span>**ตอนที่ 2 ผลข้อมูลการตรวจพยาธิ การตรวจอัลตร้าซาวด์ CT/MRI และการติดตามการรักษา**

#### <span id="page-5-1"></span>**ตอนที่ 3 ภาพรวมการทำงาน**

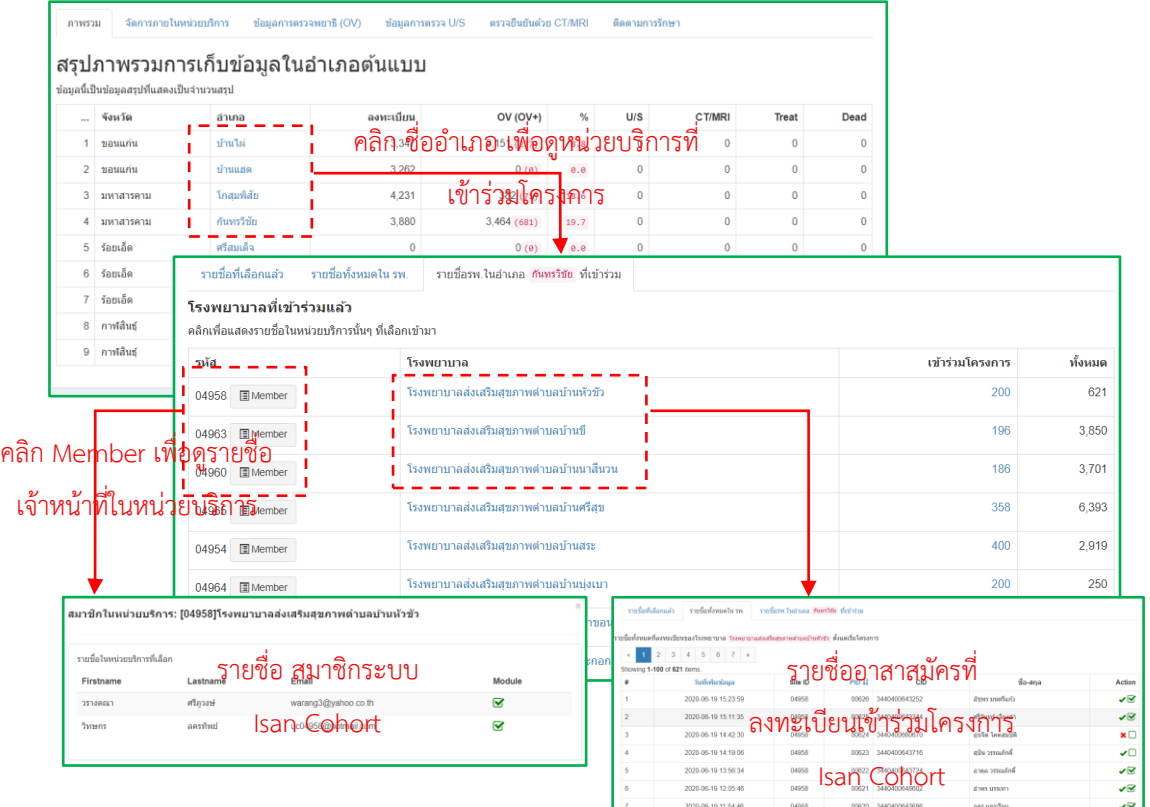